## <sup>A</sup>NLAGE 1: LERNEN MIT <sup>M</sup>EDIEN: <sup>M</sup>ETHODENCURRICULUM DER RSE IM BEREICH MEDIEN

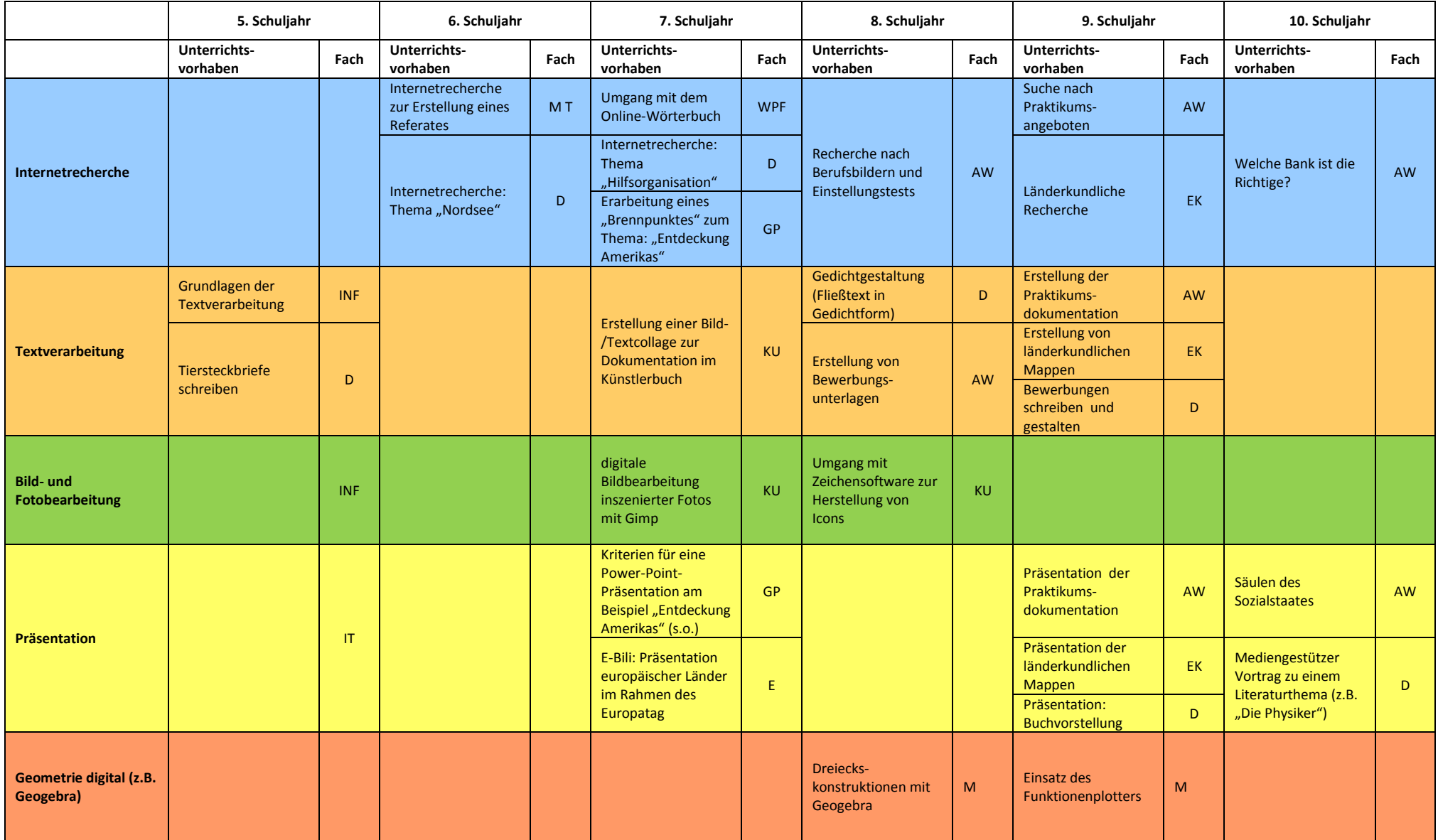

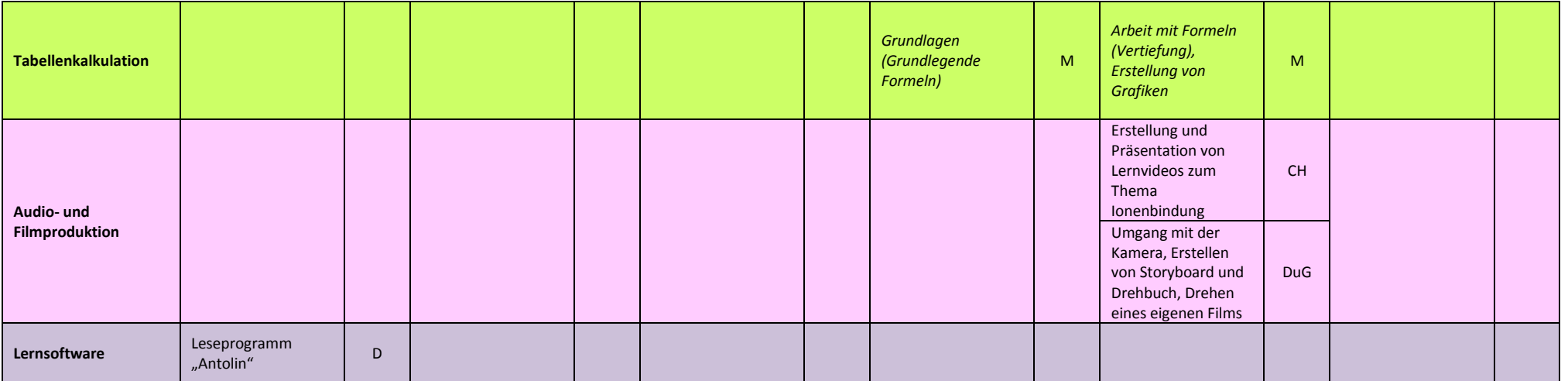